# **AutoCAD Crack License Key Full Free Download X64**

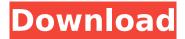

#### **AutoCAD Crack For PC [Latest]**

A number of corporate sponsors (including Hewlett-Packard, Microsoft and Autodesk itself) helped fund the development of AutoCAD. Autodesk has continued to improve and expand AutoCAD since its introduction. On August 9, 2009, AutoCAD 2012 was released, which added cloud capabilities and other usability improvements. AutoCAD is used worldwide in various industries, for various purposes, by a variety of users. Some users work alone or in small groups, while others work in large teams. AutoCAD has become a primary CAD tool among architects, engineers, and many others. Because of its popularity, the price of AutoCAD, and that of its new releases, can fluctuate based on demand and market forces. The program's target audience is generally the professional CAD user, although it is used for many different types of design-related work. History Autodesk software has grown in sophistication since its beginning in 1982 as AutoCAD, a line of commercial CAD software first introduced to market in December 1982, Originally developed for the desktop (and later, the personal computer), AutoCAD was quickly recognized as an indispensable part of design work, gaining wide-spread use from architects to engineers to product designers. Although initially sold in a boxed-suite format, by the mid-1990s Autodesk began breaking the box-suite approach and releasing AutoCAD standalone for the PC. In 1996, Autodesk established a separate entity, AutoCAD LLC, in Washington, D.C. The company, led by Jeff Shrader, then CEO of Autodesk, began further refining the software and integrating it with other Autodesk product lines. In the late 1990s, Autodesk introduced AutoCAD LT, a scaled-down version of AutoCAD designed to meet the needs of smaller users. In 2003, Autodesk also introduced AutoCAD WebCAD, a web-based version of AutoCAD LT, and AutoCAD Map 3D, an extension of AutoCAD LT for map design. In 2009, Autodesk introduced AutoCAD Architecture, an architectural modeling tool based on the SolidWorks platform. The launch of AutoCAD Architecture was accompanied by the release of AutoCAD Mechanical for the first time in 13 years, and AutoCAD Civil 3D for the first time in 10 years. These releases replaced the earlier AutoCAD Civil 3D.

### **AutoCAD Crack With Full Keygen**

Diagramming AutoCAD supports the plotting of graphs and charts, including line, arrow, pie, area, spline, and surface charts, as well as 2D and 3D graphs, based on various input data. Import and export A variety of interchange file formats can be imported and exported in AutoCAD, including: 3D stereolithography (STL) files, MPE, PAW, DGN, DIA, ADF, IGES, STEP, as well as Graphic & Print formats. The import and export functionality is available through the File > Import and Export menu. Importing file formats can be loaded from removable media, such as diskettes or USB flash drives, and are updated when the file is modified. Importing files from one computer to another enables data sharing and archiving. A number of tools exist for importing and exporting data in AutoCAD, such as the Import Data feature within the standard toolbars, as well as a variety of stand-alone applications. Documents File saving options include sheet-based, embedded, CADDraw, CADXML, and ASCII file formats. Sheet-based document files can be used to create two-dimensional drawings with various drawing functions, and are stored in their own drawing files. Sheet-based drawing files are exported in.DWG, DWF and.XD, extension, depending on the options selected at the time of creation. These drawing files can be opened and viewed in AutoCAD or any other AutoCADcompatible software. The same method of saving is available in AutoCAD Architecture and AutoCAD Civil 3D. Embedded drawing files are saved in the same document in which they were created, but the size of the drawing is reduced to the minimum for the file type. This is an option for saving small, self-contained data files, which are typically used for import into larger documents. When drawing objects are made, they are saved to the document in which they were created, unless specified otherwise. The drawing canvas, however, is saved separately, and the user may select where the drawing canvas is stored. The default saving location is the user's My Documents folder, but the user can choose to save to any location with sufficient space. Customizing a drawing The drawing canvas

| can be saved and restored, so a user can repeatedly re-draw the same geometry from scratch or customize a drawing without losing changes made to the drawing. ca3bfb1094 |
|----------------------------------------------------------------------------------------------------|
|                                                                                                    |
|                                                                                                    |
|                                                                                                    |
|                                                                                                    |
|                                                                                                    |
|                                                                                                    |
|                                                                                                    |
|                                                                                                    |
|                                                                                                    |
|                                                                                                    |
|                                                                                                    |
|                                                                                                    |
|                                                                                                    |
|                                                                                                    |

### AutoCAD Crack+ Product Key X64 [2022-Latest]

Open Autocad Open Autocad Open Autocad Open Autocad Open Autocad Open Autocad Go to the preferences tab Go to the preferences tab Click the preferences button Click the preferences button Go to the Display tab Go to the Display tab Go to the File options tab Go to the File options tab

#### What's New In AutoCAD?

Use the Markup Import dialog to send a PDF, RTF, or DOC file to import into a drawing or presentation. Use the Markup Assist dialog to approve the edits to the PDF, RTF, or DOC file and add the changes to the drawing or presentation. The Markup Assist dialog features a document compare capability that allows you to quickly locate areas in a document that are not yet captured in your current drawing. Markup Assist can import any external document. Simply choose the file you would like to import, and begin editing the document in Markup Assist. Markup Assist will display a preview of what the external document will look like after importing. Customizable Markup Assist Use the Markup Assist dialog to send and incorporate feedback into your designs. Import feedback from printed paper or PDFs and add changes to your drawings automatically, without additional drawing steps. (video: 1:15 min.) Use the Markup Import dialog to send a PDF, RTF, or DOC file to import into a drawing or presentation. Use the Markup Assist dialog to approve the edits to the PDF, RTF, or DOC file and add the changes to the drawing or presentation. The Markup Assist dialog features a document compare capability that allows you to quickly locate areas in a document that are not yet captured in your current drawing. Markup Assist can import any external document. Simply choose the file you would like to import, and begin editing the document in Markup Assist. Markup Assist will display a preview of what the external document will look like after importing. Customizable Markup Assist Use the Markup Assist dialog to send and incorporate feedback into your designs. Import feedback from printed paper or PDFs and add changes to your drawings automatically, without additional drawing steps. (video: 1:15 min.) Use the Markup Import dialog to send a PDF, RTF, or DOC file to import into a drawing or presentation. Use the Markup Assist dialog to approve the edits to the PDF, RTF, or DOC file and add the changes to the drawing or presentation. The Markup Assist dialog features a document compare capability that allows you to quickly locate areas in a document that are not yet captured in your current drawing. Markup Assist can import any external document. Simply choose the file you would like to import, and begin editing the document in Markup Assist.

## **System Requirements:**

Game system requirements: Minimum: OS: Windows XP with Service Pack 3 or later. Processor: Pentium 4 3.0 GHz or later Memory: 512 MB RAM Graphics: Video card: DX 8.1 or later (supported by Windows XP SP2 and later.) DirectX: Version 9.0c Hard Drive: 1 GB free space Sound Card: DirectX compatible sound card Additional Notes: Microsoft

#### Related links:

http://barrillos.org/2022/07/23/autocad-22-0-download-for-windows-latest/

https://fumostoppista.com/autocad-2021-24-0-crack-free-license-key/

https://haitiliberte.com/advert/autocad-2021-24-0-crack-with-full-keygen-free-download/

https://lobenicare.com/autocad-crack-lifetime-activation-code-download-for-pc-2022/

http://www.vxc.pl/?p=61569

https://sweetangels.in/wp-content/uploads/2022/07/AutoCAD-19.pdf

https://natepute.com/advert/autocad-crack-kevgen-full-version-download-3264bit-final-2022-2/

http://adhicitysentulbogor.com/?p=44798

https://malekrealtv.org/autocad-20-1-crack-pc-windows-march-2022/

https://phxicc.org/wp-content/uploads/2022/07/berward.pdf

https://fam-dog.ch/advert/autocad-2020-23-1-crack-with-keygen-pc-windows/

https://pinballsarcadegames.com/advert/autocad-torrent-free-for-pc-2022/

https://ipa-softwareentwicklung.de/wp-content/uploads/2022/07/AutoCAD Crack -1.pdf

https://www.scoutgambia.org/autocad-crack-serial-number-full-torrent-x64-latest-2022/

https://pregnancyweekla.com/wp-

content/uploads/2022/07/AutoCAD Crack Download March2022.pdf

https://4v87.com/wp-content/uploads/2022/07/AutoCAD-2.pdf

https://telegramtoplist.com/autocad-2021-24-0-crack-free-download/

https://startpointsudan.com/index.php/2022/07/23/autocad-19-1-crack-free-download-updated-2022/

https://momentsofiovs.com/2022/07/23/autocad-crack-serial-key-free-download-pc-windows-

updated-2022/

https://www.deleksashop.com/autocad-2023-24-2-crack-product-key-download-x64-latest/

5/5